- 6. Лепешкин А.В. Математическая модель установившегося прямолинейного движения автопоезда с гидрообъемной трансмиссией ведущих колес прицепа по недеформируемой опорной поверхности. Свидетельство о регистрации электронного ресурса № 19475 от 11.09.2013 в ОФЭРНиО.
- 7. Лепешкин А.В. Критерии оценки энергоэффективности многоприводных колесных машин // Автомобильная промышленность. – 2010. – № 10. – С. 19-23.
- 8. Лепешкин А.В. Показатели оценки эффективности передачи и преобразования энергии трансмиссией и движителем колесной машины // Тракторы и сельхозмашины. - 2014. - № 11. - С. 29-36.

## *Исследование работы на модели интегрированного стартер-генератора в генераторном режиме*

к.т.н. доц. Мигунов А.Л., Кауров С.Ю. *Самарский государственные технический университет 8(846) 242-11-78, serkau@rambler.ru*

*Аннотация*. В статье рассматривается имитационное моделирование генераторного режима работы интегрированного стартер-генератора в среде Matlab Simulink. Проводится исследование на модели основных характеристик интегрированного стартер-генератора в генераторном режиме. Приводится сравнение результатов моделирования с результатами аналитического расчета.

*Ключевые слова: имитационное моделирование, интегрированный стартергенератор, вентильный генератор, среда моделирования Matlab Simulink.*

В последние годы значительный интерес проявлен к созданию гибридных автомобилей, а также автомобилей, содержащих интегрированный стартер-генератор (ИСГ). ИСГ, как подразумевается в названии, совмещает обычный стартер и генератор переменного тока в одной электрической машине. Транспортное средство, оборудованное ИСГ, считается «неполным» гибридом, потому что способно осуществлять большинство функций гибридного автомобиля [1, 5].

Разработка надежного, с умеренными весогабаритными характеристиками, ИСГ является в настоящее время актуальной задачей. Базовой электрической машиной ИСГ является синхронная машина с возбуждением от постоянных магнитов (СМПМ). Анализ по выбору постоянных магнитов для магнитных систем ИСГ проведен в работе [7]. В [2] рассматривались вопросы моделирования работы ИСГ в режиме пуска. Наряду с исследованием работы ИСГ в режиме пуска автомобиля, не менее важной задачей является исследование на модели генераторного режима работы ИСГ.

Электромагнитная часть ИСГ (без блока управления, содержащего узел стабилизации выходного напряжения ИСГ и управляющий микроконтроллер) приведена на рисунке 1.

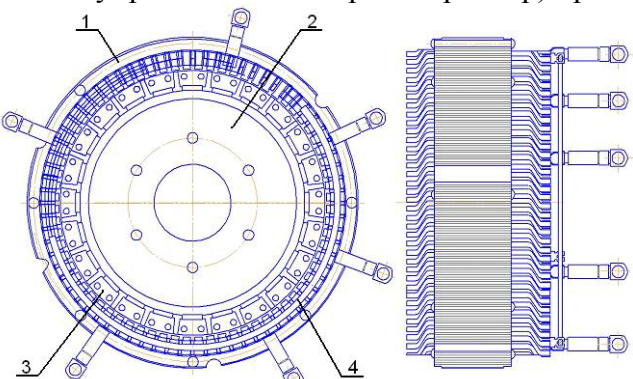

**Рисунок 1. Электромагнитная часть интегрированного стартер-генератора: 1 – статор; 2 – ротор; 3 – постоянные магниты; 4 – 3-х фазная обмотка, подключаемая к 3-х фазному инвертору (коммутатору)**

Для управления работой ИСГ используется силовой каскал, изображенный на рисунке 2 и содержащий 3-х фазный инвертор (коммутатор). ИСГ в генераторном режиме работает как вентильный магнитоэлектрический генератор, поскольку в указанном режиме в 3-х фазном инверторе силовые транзисторные MOSFET ключи VT1-VT6 закрыты, а шунтирующие ключи диоды VD1-VD6 образуют 3-х фазную двухполупериодную схему выпрямления [2, 5].

Основными задачами исследования на модели генераторного режима работы ИСГ являются:

- исследование работы вентильного генератора без стабилизации выходного напряжения, на холостом ходу и под нагрузкой;
- определение конструктивных параметров электрической машины (СМПМ), а именно: числа пар полюсов ротора и статора, рациональной конструкции магнитной системы ротора;
- исследование внешних характеристик вентильного генератора  $U_d = f(I_n)$ ;
- исследование токоскоростной характеристики вентильного генератора  $I_d = f(n_{\text{nr}})$  при  $U=U_{dn}$ , где  $U_{dn}$  – номинальное напряжение вентильного генератора, равное 36 В.

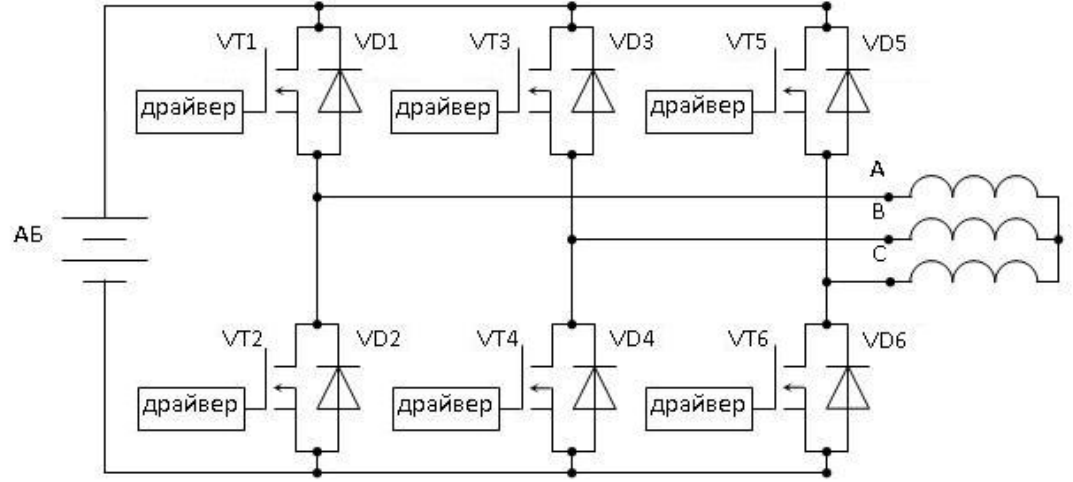

Рисунок 2. Силовой каскал интегрированного стартер-генератора

В настоящее время наиболее распространенным и эффективным средством имитационного моделирования электромеханических устройств является использование библиотеки пакета Sim Power System среды Matlab Simulink [3].

Использование имитационного моделирования в среде Matlab Simulink (Simulink версия 6.2) позволяет исследовать не только динамические характеристики мехатронных систем, но и ее статические характеристики, такие как: нагрузочные характеристики, энергетические характеристики, регулировочные характеристики [3].

Структурная схема модели ИСГ в генераторном режиме приведена на рисунке 3. Основными элементами модели являются:

- блок Permanent Magnet Synchronous Machine (PMSM), моделирующий СМПМ;  $\bullet$
- 3-х фазный двухполупериодный выпрямитель (блок Universal Bridge);  $\bullet$
- измерительные блоки Tree-Phase V-1 Measurement и Machines Measurement Demux, служащие для согласования работы блоков модели, а также позволяющие измерять переменные блоков. Выходными сигналами измерительных блоков являются сигналы моделей Simulink, которые подаются на блоки визуализации Scope;
- нагрузка на выходе 3-х фазного двухполупериодного выпрямителя (блок Parallel RCL Branch), позволяющая имитировать активную нагрузку, подключенную на выход генератора.
- измеритель напряжения (блок Voltage Measurement) и тока (блок Current Measurement) в нагрузке;
- блок задания частоты вращения привода генератора, содержащий блок Constant и блок усилителя К, состоящего из блока Constant1 и блока умножения Product.

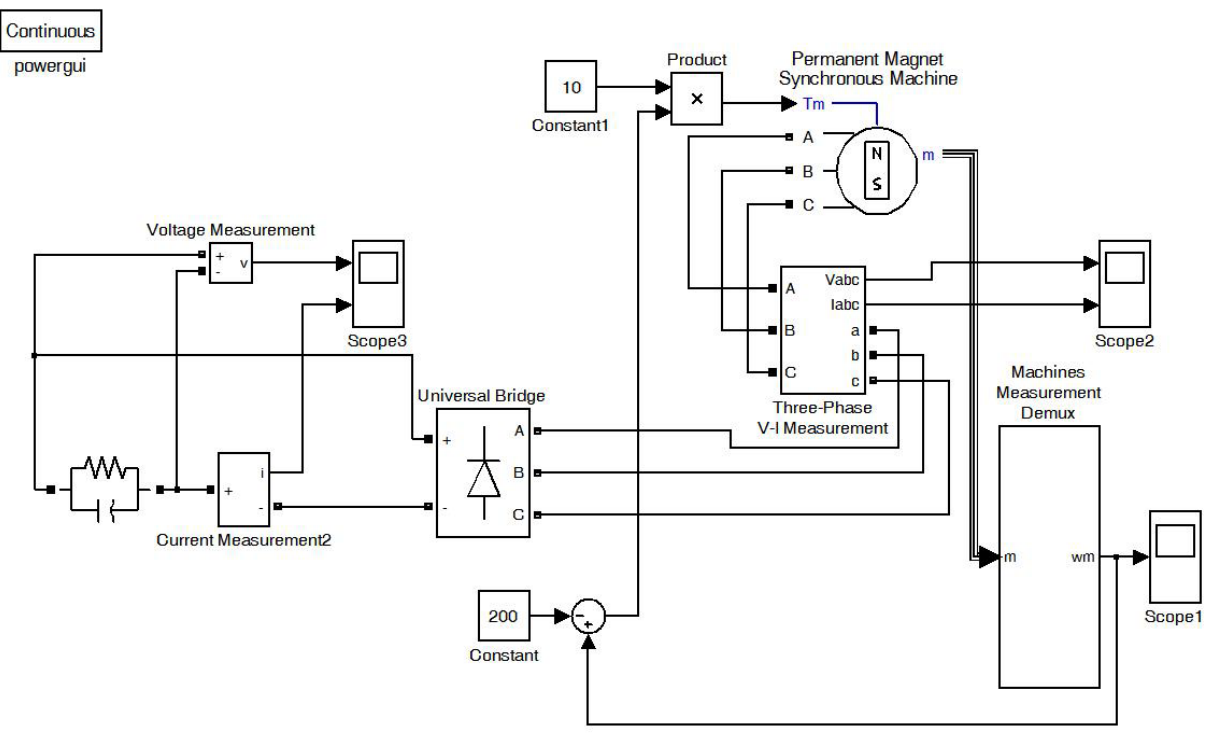

Рисунок 3. Структурная схема модели ИСГ в генераторном режиме

Основным элементом модели является блок PMSM, моделирующий СМПМ и описываемый системой дифференциальных уравнений в двухфазной, вращающейся синхронно с ротором системе координат dq [3]:

$$
\begin{cases}\n\frac{d}{dt}\dot{i}_d = \frac{1}{L_d}u_d - \frac{R}{L_d}\dot{i}_d + \frac{L_q}{L_d}p \cdot \omega \cdot \dot{i}_q, \\
\frac{d}{dt}\dot{i}_q = \frac{1}{L_q}u_q - \frac{R}{L_q}\dot{i}_q - \frac{L_q}{L_d}p \cdot \omega \cdot \dot{i}_q - \frac{\Psi \cdot p \cdot \omega}{L_q}, \\
M_e = 1.5 \cdot p \cdot (\psi \cdot \dot{i}_q + (L_d - L_q) \cdot \dot{i}_d \cdot \dot{i}_q), \\
\frac{d}{dt}\omega = \frac{1}{J}(M_M - F \cdot \omega - M_e).\n\end{cases} (1)
$$

где:  $i_d$   $i_q$  – проекции тока статора на осях d и q, соответственно, A;  $u_d$ ,  $u_q$  – проекции напряжения подводимого к статору на осях d и q, соответственно, B;  $L_d$ ,  $L_a$  – индуктивности синхронной машины по продельной и поперечной оси,  $\Gamma$ н;  $R$  – активное сопротивление фазы статора, Ом;  $p$  – число пар полюсов;  $\omega$  – частота вращения ротора, рад/с;  $\psi$ - потокосцепление фазы статора, Вб;  $M_M$  - механический момент привода, Н $\odot$ м;  $F$  коэффициент, учитывающий трение в подшипниках электрической машины,  $H\odot_{M}\odot$ с;  $J$  – момент инерции электрической машины;  $M_e$  – электромагнитный момент электрической машины, Н $\odot$ м.

При реализации генераторного режима блока PMSM возникает задача задания частоты вращения привода генератора, т.к. изначально в блоке предполагается задание вращающего момента. В модели эта задача решена следующим образом. Задание частоты вращения привода генератора осуществляется блоком константы Constant. Это значение сравнивается с текущим значением частоты вращения на выходе блока PMSM. Полученный сигнал ошибки с сумматора подается через усилитель на вход Tm блока PMSM. В таблице 1 перечислены параметры блока PMSM.

При моделировании генераторного режима ИСГ на холостом ходу проводилось определение среднего значения выпрямленного напряжения на выходе 3-х фазного вентильного генератора и сопоставление полученных значений с результатами аналитического расчета.

Формула для аналитического расчета среднего значения напряжения вентильного генератора в режиме холостого хода U<sub>d</sub> имеет вид [4]:

$$
U_d = 4k_u k_\gamma k_{o1} \frac{pn}{60} \Phi_0 \cdot W,\tag{2}
$$

где:  $k_u$  – коэффициент выпрямления, зависящий от числа и схемы соединения фаз, равный  $U_d/U_{\phi}$  выпрямления. Для 3-х фазной двухполупериодной схемы выпрямления  $k_u$ = 2,34[4];  $k_y$  – коэффициент выпрямления, учитывающий реальную коммутацию выпрямительных диодов 3-х фазной схемы выпрямления, равный (1-cosy)/2, принимаемый для режима холостого хода генератора, равным 1 [6]; *n* - частота вращения ротора, мин $^{-1}$ .

Таблица 1

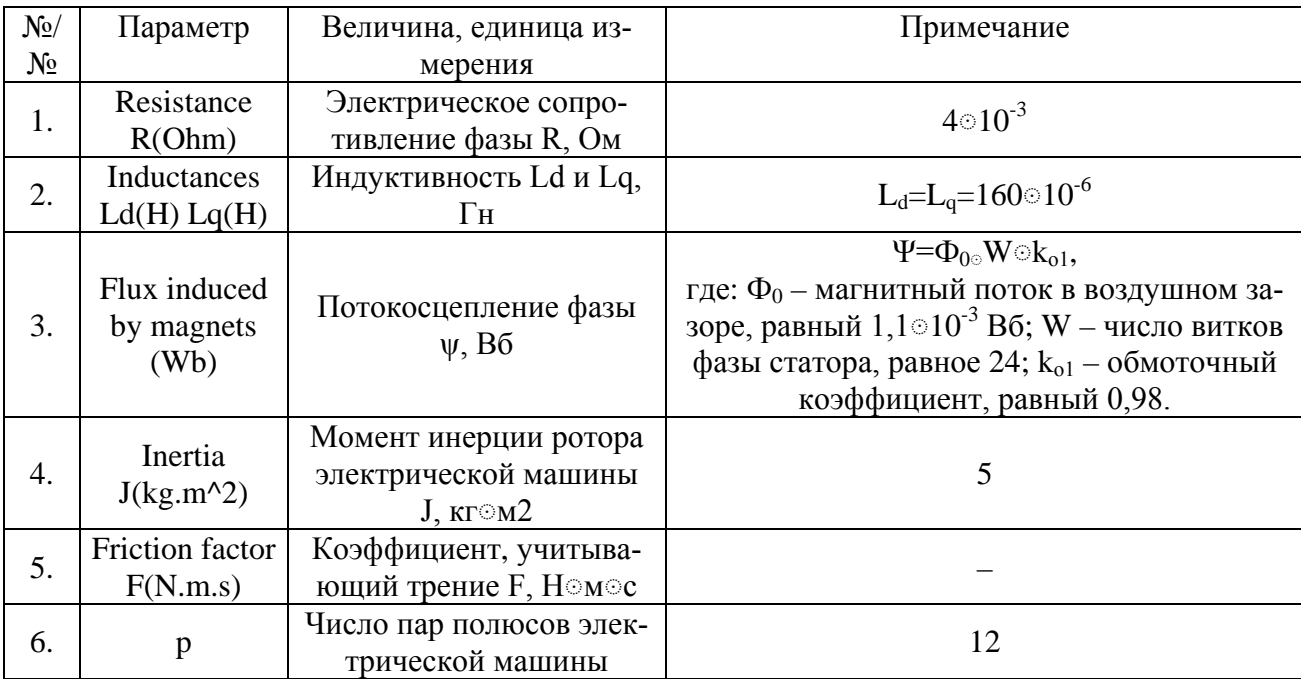

## Параметры блока Permanent Magnet Synchronous Machine

В таблице 2 приведено сравнение значений  $U_d$  на различных частотах вращения ИСГ с аналитическим расчетом, полученным по формуле (2). Как видно из таблицы, расхождение результатов моделирования и результатов аналитического расчета незначительно, что позволяет утверждать о применимости модели для исследования ИСГ в генераторном режиме.

Таблица 2

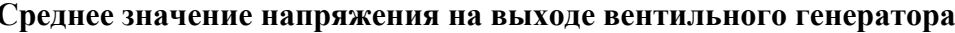

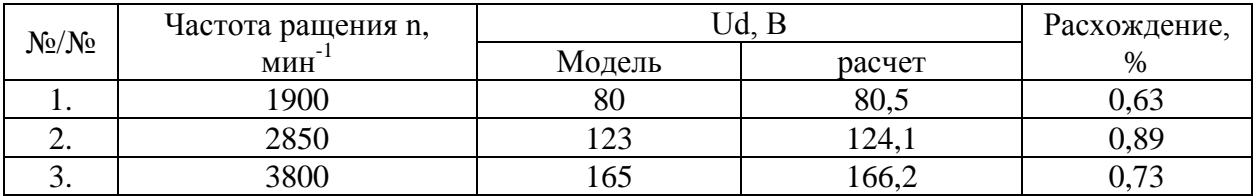

Лля оценки алекватности молели в режиме работы ИСГ под нагрузкой были определены внешние характеристики ИСГ в генераторном режиме (рисунок 4) на частотах вращения  $\omega$  =200 рад/с (n=1900 мин<sup>-1</sup>),  $\omega$  =300 рад/с (n=2850 мин<sup>-1</sup>) и ω =400 рад/с (n=3800 мин<sup>-1</sup>) и проведено их сравнение с расчетными данными, выполненными по формулам [6]:  $\boldsymbol{I}$  $(3)$ 

$$
U_H = U - 2\Delta U_R - 2\Delta U_{\mathcal{A}},
$$

где:  $U_H$  – среднее напряжение вентильного генератора на нагрузке, В;  $\Delta U_H$  – падение напряжения на диоде выпрямителя, В;  $U$  – среднее напряжение на выходе 3-х фазного двухполупериодного выпрямителя, работающего под нагрузкой, определяемое по формуле [6]:

Транспортные средства и энергетические установки

$$
U = \frac{4m_1}{\pi} E_{dm} \cdot \sin \frac{\pi}{m_1} \sin \frac{\pi}{2m_1} \cos^2 \frac{\gamma}{2},\tag{4}
$$

где:  $E_{dm}$  – амплитудное значение ЭДС фазы генератора с учетом продольной составляющей реакции якоря, В [6];  $\gamma$  - угол коммутации вентилей 3-х фазного двухполупериодного выпрямителя, рад [6]; m<sub>1</sub> - число фаз выпрямления, равное 3;  $\Delta U_R$  - среднее падение выпрямленного напряжения на активной нагрузке за период коммутации  $\pi/m_1$ , определяемое по формуле [6]:

$$
\Delta U_R = r_{\phi} I_H \left( 1 - \frac{m_1}{2\pi} \gamma \right),\tag{5}
$$

где:  $I_H$  – средний ток нагрузки, А;  $r_d$  – сопротивление фазы генератора, Ом.

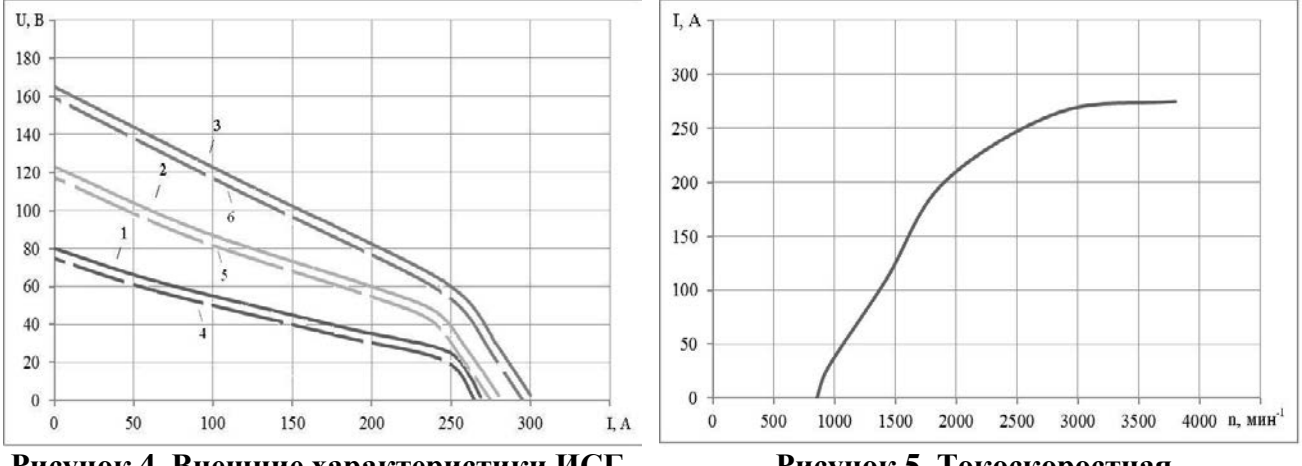

Рисунок 4. Внешние характеристики ИСГ в генераторном режиме: модель (1- при n=1900 мин<sup>-1</sup>; 2- при n=2850 мин<sup>-1</sup>; 3 - при n=3800 мин<sup>-1</sup>), расчет (4- при n=1900 мин<sup>-1</sup>; 5- при n=2850 мин<sup>-1</sup>; 6 - при n=3800 мин<sup>-1</sup>)

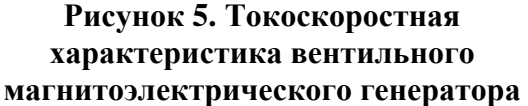

На практике [6] соотношения  $2\Delta U_R / U_H = 0,1 \div 0,15$ ;  $2 \Delta U_R / U_H = 0,03 \div 0,06$ .

Снижение выпрямленного напряжения происходит в основном за счет индуктивного сопротивления при коммутации. Уменьшение выпрямленного напряжения на нагрузке оценивается коэффициентом коммутации k<sub>v1</sub>, определяемым по формуле [6]:

$$
k_{\gamma 1} = \frac{U}{U_d} = \cos^2\left(\frac{\gamma}{2}\right).
$$
 (6)

Проведенный анализ показывает, что внешние характеристики, полученные в результате моделирования, близки к расчетным внешним характеристикам. Расхождение результатов моделирования и расчета составляет в среднем 9%, что является удовлетворительным. Основное падение напряжения с ростом нагрузки происходит за счёт коммутационных процессов в выпрямителе и размагничивающего действия реакции якоря.

На рисунке 5 приведена токоскоростная характеристика вентильного генератора  $I_d = f(n_{\rm nr}).$ 

В результате проведенной работы были получены следующие результаты:

- Разработана имитационная математическая модель стартер-генераторной установки в генераторном режиме в пакете Matlab Simulink.
- Проведено моделирование генераторного режима ИСГ (без стабилизации выходного напряжения) на холостом ходу и под нагрузкой, работающего в заданном диапазоне частоты вращения ротора.
- Проведенное моделирование позволяет быстро и эффективно решать задачи рационального проектирования ИСГ, заключающегося в изменении конструктивных параметров CMIIM.
- Получена приемлемая погрешность результатов моделирования с результатами аналити- $\bullet$

ческих расчетов.

## **Литература**

- 1. Дентон Т. Автомобильная электроника. М.: НТ Пресс, 2008. 576 с.
- 2. Мигунов А.Л., Кауров С.Ю. Моделирование работы электропусковой системы автомобиля на базе интегрированного стартер-генератора // Вестник транспорта Поволжья. – 2013.  $\text{No}1 - \text{C}$  49-57
- 3. Герман-Галкин С.Г. Matlab&Simulink. Проектирование мехатронных систем на ПК. СПб.: КОРОНА-Век, 2008. – 368с.
- 4. Фесенко М.Н., Копылова Л.В., Коротков В.И. и др. Теория, конструкция и расчет автотракторного электрооборудования. – М.: Машиностроение, 1992. – 384 с.
- 5. Мигунов А.Л., Кауров С.Ю., Юдин В.А. Стартер-генераторное устройство для легковых автомобилей // Актуальные проблемы автотранспортного комплекса: межвуз. сб. науч. статей. – Самара: СамГТУ, 2012. – С. 50-61.
- 6. Осин И.Л., Шакарян Ю.Г. Электрические машины: Синхронные машины: Учеб. пособие для вузов по спец. «Электромеханика» / Под ред. И.П. Копылова. – М.: Высшая школа,  $1990. - 304$  c.
- 7. Мигунов А.Л., Кауров С.Ю. Анализ и выбор перспективных постоянных магнитов для магнитных систем стартер-генераторных установок легковых автомобилей // Вестник транспорта Поволжья. – Самара, 2013. №1. – С. 30-33

## *Исследование на модели электропусковой системы автомобиля на базе интегрированного стартер-генератора*

к.т.н. доц. Мигунов А.Л., Кауров С.Ю., Алимбеков М.Н. *Самарский государственный технический университет 8(846) 242-11-78, serkau@rambler.ru*

*Аннотация.* Рассмотрены вопросы моделирования работы электропусковой системы автомобиля на базе интегрированного стартер-генератора. За базовую электрическую машину интегрированного стартер-генератора взята синхронная машина с возбуждением от постоянных магнитов. Рассмотрено моделирования работы интегрированного стартер-генератора, где модель в режиме пуска представлена одноконтурной скоростной системой автоматического регулирования, включающей ПИ-регулятор для компенсации большой постоянной времени объекта регулирования – двигателя внутреннего сгорания.

*Ключевые слова: интегрированный стартер-генератор, синхронная электрическая машина с возбуждением от постоянных магнитов, бесконтактный двигатель постоянного тока.*

В последние годы значительное развитие получили гибридные автомобили, а также автомобили, содержащие интегрированные стартер-генераторные устройства. Интегрированный стартер-генератор (ИСГ) совмещает обычный стартер и генератор переменного тока в одной электрической машине. Транспортное устройство, оборудованное ИСГ, считается «неполным» гибридом, потому что способно осуществлять большинство функций гибридного автомобиля [9].

ИСГ устанавливается непосредственно на коленчатый вал двигателя внутреннего сгорания (ДВС), что позволяет значительно увеличить надежность системы за счет отказа от большого числа изнашиваемых частей. Сэкономленный вес может достигать около 10 кг в одном транспортном средстве [9].

Разработка надежного, с умеренными весогабаритными характеристиками интегрированного стартер-генератора (ИСГ) является в настоящее время актуальной задачей. Анализ, проведенный авторами, показал, что наиболее предпочтительным выбором электрической машины (ЭМ) в качестве ИСГ является многополюсная синхронная машина с постоянными